A Key-Value Relationship

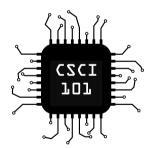

Python Dictionaries are a one-way key-value mapping. They are like a list, but elements are accessed using a key, rather than a numerical index.

```
langs = {"Python": 1991, "C": 1972, "Java": 1995}
```

Python Dictionaries are a one-way key-value mapping. They are like a list, but elements are accessed using a key, rather than a numerical index.

```
langs = {"Python": 1991, "C": 1972, "Java": 1995}
```

Access is similar to a list, but the key replaces the offset:

■ langs["Python"] is ?

Python Dictionaries are a one-way key-value mapping. They are like a list, but elements are accessed using a key, rather than a numerical index.

```
langs = {"Python": 1991, "C": 1972, "Java": 1995}
```

Access is similar to a list, but the key replaces the offset:

■ langs["Python"] is 1991

Python Dictionaries are a one-way key-value mapping. They are like a list, but elements are accessed using a key, rather than a numerical index.

```
langs = {"Python": 1991, "C": 1972, "Java": 1995}
```

- langs["Python"] is 1991
- langs["C"] is ?

Python Dictionaries are a one-way key-value mapping. They are like a list, but elements are accessed using a key, rather than a numerical index.

```
langs = {"Python": 1991, "C": 1972, "Java": 1995}
```

- langs["Python"] is 1991
- langs["C"] is 1972

Python Dictionaries are a one-way key-value mapping. They are like a list, but elements are accessed using a key, rather than a numerical index.

```
langs = {"Python": 1991, "C": 1972, "Java": 1995}
```

- langs["Python"] is 1991
- langs["C"] is 1972
- langs[1995] is ?

Python Dictionaries are a one-way key-value mapping. They are like a list, but elements are accessed using a key, rather than a numerical index.

```
langs = {"Python": 1991, "C": 1972, "Java": 1995}
```

- langs["Python"] is 1991
- langs["C"] is 1972
- langs[1995] is Error
  - This results in a KeyError exception

Python Dictionaries are a one-way key-value mapping. They are like a list, but elements are accessed using a key, rather than a numerical index.

```
langs = {"Python": 1991, "C": 1972, "Java": 1995}
```

Access is similar to a list, but the key replaces the offset:

- langs["Python"] is 1991
- langs["C"] is 1972
- langs[1995] is Error
  - This results in a **KeyError** exception

#### How can we add to a dictionary?

Suppose we wanted to add the FORTRAN language:

```
langs["FORTRAN"] = 1957
```

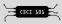

### Consider Dictionaries Like a Table

Having trouble with dictionaries? Think of them like a table, where the **key** is the column you look up an entry by, and the **value** is the column you are looking for.

| Name (key) | Phone No. (value) |
|------------|-------------------|
| Alice      | (123) 456-7890    |
| Bill       | (212) 555-1212    |
| Jane       | (444) 555-6666    |
| Mary       | (890) 123-4567    |
| John       | (791) 234-2255    |
|            |                   |

### What types of data can the values of a dictionary be?

The *values* of a dictionary can be of **any** type. For example, we can nest lists inside dictionaries:

```
foods = {
    "fruits": ["oranges", "apples"],
    "vegetables": ["broccoli", "kale"]
}
```

### What types of data can the **values** of a dictionary be?

The *values* of a dictionary can be of **any** type. For example, we can nest lists inside dictionaries:

```
foods = {
    "fruits": ["oranges", "apples"],
    "vegetables": ["broccoli", "kale"]
}
```

**Practice:** Define the dictionary above in your interactive interpreter, then evaluate each of the following. What changes?

```
1 foods["meats"] = ["steak", "chicken"]
```

- 2 foods["vegetables"][0] = "yum!"
- 3 print(len(foods))
- 4 print(len(foods["meats"]))

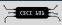

What types of data can the keys of a dictionary be?

The *keys* of a dictionary can be of any **hashable** type. In other words, any data type that can be stored in a set. For example, this is not a valid dictionary.

```
oh_noes = {["a", "list"]: 1234}
```

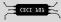

### Iterating over a Dictionary

Calling .keys() on a dictionary will give us an iterable of the keys. This allows us to loop like this:

```
systems = {"Windows NT": 1993,
           "Linux": 1991,
           "Mac OS X": 2001}
for key in systems.keys():
    print(key, systems[key])
Windows NT 1993
Linux 1991
Mac OS X 2001
```

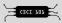

## Phonebook Program

The website has an example program using a dictionary as a phone book. Download it, play with it, and maybe even remix your own.

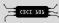

Don't forget the documentation!

The *Data Structures* page in the official Python documentation has excellent information and examples on using lists, sets, and dictionaries.

These slides are nowhere near complete! Go forth and read the docs!

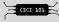